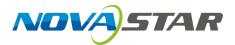

Buy website address: https://reissopto-led.com/products/novastar-a10s-plus-high-end-large-led-panel-receiving-card

# A10s Plus

# **Receiving Card**

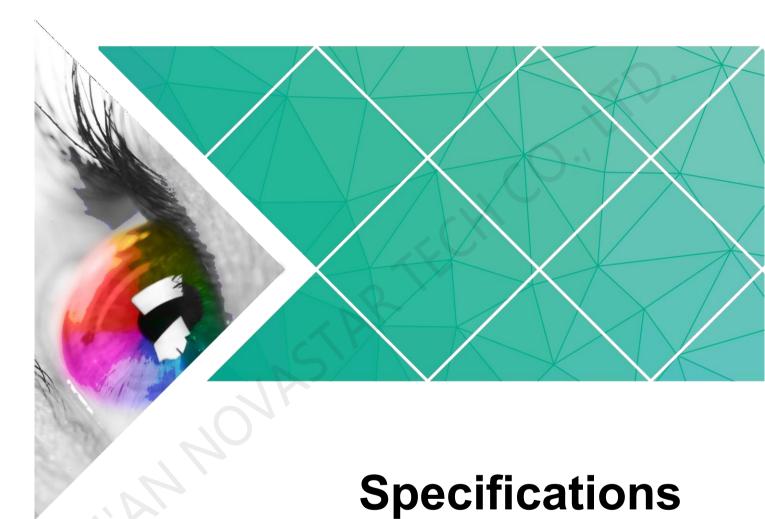

Document Version: V1.0.0

Document Number: NS110100721

#### Copyright © 2019 Xi'an NovaStar Tech Co., Ltd. All Rights Reserved.

No part of this document may be copied, reproduced, extracted or transmitted in any form or by any means without the prior written consent of Xi'an NovaStar Tech Co., Ltd.

#### **Trademark**

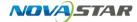

is a trademark of Xi'an NovaStar Tech Co., Ltd.

#### **Statement**

You are welcome to use the product of Xi'an NovaStar Tech Co., Ltd. (hereinafter referred to as NovaStar). This document is intended to help you understand and use the product. For accuracy and reliability, NovaStar may make improvements and/or changes to this document at any time and without notice. If you experience any problems in use or have any suggestions, please contact us via contact info given in document. We will do our best to solve any issues, as well as evaluate and implement any suggestions.

## **Change History**

| Document<br>Version | Firmware<br>Version | Release Date | Description   |  |
|---------------------|---------------------|--------------|---------------|--|
| V1.0.0              | V4.6.0.0            | 2019-05-24   | First release |  |

# **Contents**

| Change History                                | ii |
|-----------------------------------------------|----|
| 1 Overview                                    | 1  |
| 2 Features                                    | 3  |
| 2.1 Improvements to Display Effect            | 3  |
| 2.2 Improvements to Maintainability           | 4  |
| 2.3 Improvements to Hardware Reliability      | 5  |
| 2.4 Improvements to Software Reliability      | 6  |
| 3 Hardware                                    | 7  |
| 3.1 Appearance                                |    |
| 3.2 Dimensions                                |    |
| 3.3 Indicators                                | 8  |
| 3.4 Pin Definition (Top)                      | g  |
| 3.4.1 Pins for Parallel Data (32 Groups)      | g  |
| 3.4.2 Pins for Serial Data (64 Groups)        | 12 |
| 3.4.3 Reference Design for Extended Functions | 15 |
| 4 Applications                                | 16 |
| 5 Specifications                              | 17 |
| A Acronyms and Abbreviations                  | 18 |
| B Terms                                       | 19 |

Overview

A10s Plus is a high-end receiving card developed by NovaStar. It has a small size and features a large loading capacity, with a single card loading up to 512×512 pixels. It can support up to 32 groups of parallel data or 64 groups of serial data.

The A10s Plus can work with the MCTRL R5 independent controller to make the display rotate at any angle. It can also work with the large loading capacity MCTRL4K independent controller to support HDR10 and HLG video inputs, allowing for a higher dynamic brightness range, larger color space, a smoother and more realistic image.

The A10s Plus supports pixel level brightness and chroma calibration by working with NovaLCT and NovaCLB to perform calibration on each pixel. It can effectively remove color discrepancies and greatly improve LED display image consistency. In addition, it also supports image rotation in 90° increments, creating a richer image and offering users the ultimate visual experience.

On-site setup, operation, and maintenance were all taken into account when designing the hardware and software of the A10s Plus, allowing for an easier setup, more stable operation, and more efficient maintenance.

#### Advanced Hardware Design:

- The small hardware footprint saves cabinet space and is suitable to a variety of applications.
- Uses dust-resistant high-density connector to limit effects of dust and vibration, resulting in high stability and reliability.
- Integrated network transformer features simple design and improved electromagnetic compatibility.

#### Useful Software Design:

- Supports up to 1/64 scan.
- Supports the following functions when working with NovaLCT (V5.2.0 and later)
  - Supports random order scanning of module.
  - Lights the modules with data row extracting and channel extracting.
  - Supports precise grayscale correction.
  - Supports individual Gamma adjustment for RGB.
  - Supports bit error detection.
- Supports HDR function.

- Supports low latency function.
- Supports 18Bit+ to display image with high brightness or low grayscale.
- Supports ClearView high image quality display.
- Supports LVDS transmission (supported by dedicated firmware program).
- Supports smart module (supported by dedicated firmware program).
- Supports quick seam correction.
- Supports 3D function.
- Supports auto module calibration.
- Supports Mapping function.
- Supports setting of pre-stored image on receiving card.
- Supports module Flash management.
- Supports voltage and temperature monitoring of card without use of peripherals.
- Supports cabinet LCD.
- Supports image rotation in 90° increments.
- Supports display rotation at any angle.

# Peatures Features

## 2.1 Improvements to Display Effect

| Features                               | Description                                                                                                    |  |  |  |
|----------------------------------------|----------------------------------------------------------------------------------------------------|--|--|--|
| Individual Gamma<br>adjustment for RGB | Working with the independent controller that support this feature and NovaLCT(V5.2.0), A10s Plus supports adjustment of red Gamma, green Gamma and blue Gamma, which can effectively control image non-uniformity under low grayscale and white balance offset, allowing a for more realistic image.                                            |  |  |  |
| Precise grayscale correction           | Working with Precise Grayscale Tool and NovaLCT, A10s Plus supports further correction of the calibrated display, which can control the grayscale precisely. This feature can also assist other display technologies, such as 18Bit+, ClearView and individual Gamma adjustment for RGB, allowing the screen to display a more realistic image. |  |  |  |
|                                        | Supports HDR10 and HLG video sources.                                                                                                    |  |  |  |
| HDR function                           | A10s Plus can work with the large loading capacity MCTRL4K independent controller to support HDR10 and HLG video inputs, allowing for a higher dynamic brightness range, larger color space, a smoother and more realistic image.                                                                                                    |  |  |  |
| Low latency                            | A10s Plus can reduce the frame latency of the video source on the receiving card end to one frame (only when using modules with driver IC with built-in RAM).                                                                                                    |  |  |  |
| 18Bit+                                 | Activation of 18Bit+ mode in NovaLCT can improve LED display grayscale by 4 times, avoiding grayscale loss due to low brightness and allowing for a finer image.                                                                                                    |  |  |  |
| ClearView                              | Enable ClearView in NovaLCT to make texture, size, and contrast adjustments on different areas                                                                                                    |  |  |  |

|                                                                             | of the display based on the Human Visual System, creating a more realistic image.                                                                                   |  |  |  |
|-----------------------------------------------------------------------------|----------------------------------------------------------------------------------------------------|--|--|--|
| Display rotation at any angle                                               | When using A10s Plus with MCTRL R5, configure the display image in SmartLCT to rotate at any angle and present a variety of images.                                 |  |  |  |
| Pixel level brightness and chroma calibration                               | Working with NovaLCT and NovaCLB, A10s Plus supports brightness and chroma calibration on each pixel.                                                               |  |  |  |
| Image rotation in 90° increments (calibration not supported after rotation) | In NovaLCT, the image on the screen can be set to rotate in multiples of 90° (90°, 180°, 270° and 360°).                                                            |  |  |  |
| Quick seam correction                                                       | Working with NovaLCT, A10s Plus supports quick adjustment of bright and dark lines, which can remove the seams between modules or cabinets.                         |  |  |  |
| 3D function                                                                 | In NovaLCT or operation panel of controllers which support 3D function, you can enable 3D function and set 3D parameters to allow LED screen to display 3D effects. |  |  |  |

# 2.2 Improvements to Maintainability

| Features                                                          | Description                                                                                                    |
|-------------------------------------------------------------------|----------------------------------------------------------------------------------------------------|
|                                                                   | The smart module is composed of Flash and MCU.                                                                                                    |
| Supports smart module (supported by dedicated firmware program).  | Flash can store calibration coefficients and module information. MCU can communicate with the receiving card to monitor temperature, voltage and ribbon cable communication status for the module. Working with the driver chip, MCU also supports open circuit detection of LED.                          |
|                                                                   | The smart module allows for a smaller monitoring unit, requiring no independent monitoring card and saving cabinet space.                                                                                                    |
| LVDS transmission<br>(supported by dedicated<br>firmware program) | Low-voltage differential signaling (LVDS) transmission is used, which reduces the number of data cables that connect the HUB board to the module, increases the transmission distance, improves the signal transmission quality and electromagnetic compatibility, and better stabilizes the image output. |
| Auto module calibration                                           | After the module (with module Flash) has been replaced and power is supplied, the receiving card can automatically read the new module ID and calibration coefficients, and save them to the receiving card.                                                                                               |
| Mapping function                                                  | After enabling the Mapping function in NovaLCT,                                                                                                    |

| Features                                                                | Description                                                                                                    |  |  |
|-------------------------------------------------------------------------|----------------------------------------------------------------------------------------------------|--|--|
|                                                                         | target cabinet will display the receiving card number and Ethernet port information, allowing user to view the receiving card's location and wiring route.                                                                         |  |  |
| Setting of pre-stored image on receiving card.                          | In NovaLCT, a specified image can be set as the LED screen startup image or as the image to be displayed on LED screen when the Ethernet cable is disconnected or no video source signal is available.                             |  |  |
| Module Flash Management                                                 | In NovaLCT, the information stored in module Flash can be managed.                                                                                                    |  |  |
| Voltage and temperature monitoring of receiving card                    | The voltage and temperature of the receiving card can be monitored without using peripherals. The monitoring data can be checked in NovaLCT.                                                                                       |  |  |
| Cabinet LCD                                                             | Supports NovaStar's general 5-pin LCD module. The LCD module is connected to the HUB board to display temperature, voltage, single operating time and total operating time of the receiving card.      The LCT (17.9.2 and 14.4.2) |  |  |
|                                                                         | <ul> <li>Works with NovaLCT (V5.2.0 and later) to<br/>support cabinet LCD backlight control.</li> </ul>                                                                                                    |  |  |
|                                                                         | Works with NovaLCT (V5.2.0 and later) to<br>support LCD run time resetting.                                                                                                    |  |  |
| One-click application of calibration coefficients saved in module Flash | In the event of network outage, hold down the self-<br>test button to read the calibration coefficients in<br>module Flash back to the receiving card.                                                                             |  |  |

# 2.3 Improvements to Hardware Reliability

| Features                                | Description                                                                                                    |  |  |  |
|-----------------------------------------|----------------------------------------------------------------------------------------------------|--|--|--|
| Dual-card backup and status monitoring  | In an environment with requirements for high reliability, two A10s Plus receiving cards can be mounted onto a single HUB board. In the case that main receiving card fails, the standby card will serve to ensure uninterrupted operation of the display.      The Carlot Carlot Carl |  |  |  |
|                                         | <ul> <li>Works with NovaLCT (V5.2.0 and later) to<br/>support status monitoring of main and backup<br/>receiving cards.</li> </ul>                                                                                                    |  |  |  |
| Status detection of dual power supplies | Two power supplies can be simultaneously connected. Their working status can be detected.                                                                                                    |  |  |  |
| Loop backup                             | HUB's Ethernet port improves the reliability for the serial connection of the receiving card through main and backup redundant mechanism. If either                                                                                                    |  |  |  |

| Features | Description                                                                                                    |  |  |
|----------|----------------------------------------------------------------------------------------------------|--|--|
|          | main or backup serial connection lines fail, the other will begin to work to ensure normal operation of the display. |  |  |

## 2.4 Improvements to Software Reliability

| Features                                            | Description                                                                                                    |  |  |  |
|-----------------------------------------------------|----------------------------------------------------------------------------------------------------|--|--|--|
| Bit error detection                                 | Working with NovaLCT (V5.2.0 and later), A10s Plus can monitor the Gigabit Ethernet communication quality between sending device and receiving card, or between receiving cards. The number of errors can be recorded to help troubleshoot network communication problems. |  |  |  |
| Readback of firmware version                        | In NovaLCT, the firmware versions of the receiving card can be read back.                                                                                                    |  |  |  |
|                                                     | Calibration coefficients can be saved in both the factory partition and application partition at the same time.                                                                                                    |  |  |  |
| Dual-backup of calibration coefficients             | Calibration coefficients in the factory partition are factory values.                                                                                                    |  |  |  |
|                                                     | Calibration coefficients configured by users can<br>be saved in the application partition and can be<br>restored to the factory values by users.                                                                                                    |  |  |  |
| Backup and readback of receiving card configuration | In NovaLCT, the receiving card configuration parameters can be backed up to the receiving card.                                                                                                    |  |  |  |
| parameters                                          | In NovaLCT, the receiving card configuration parameters can be read back.                                                                                                    |  |  |  |

# 3 Hardware

#### 3.1 Appearance

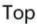

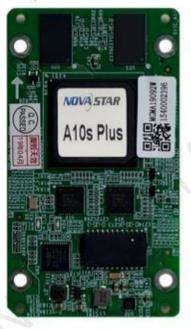

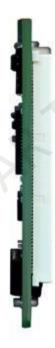

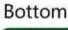

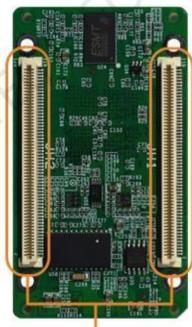

**High-Density Connectors** 

All product images shown in this document are for illustration purpose only. Actual product may vary.

Models of the female socket (Receptacle) and male socket (PLUG) of high-density connectors used by A10s Plus are shown in Table 3-1.

Table 3-1 Model of high-density connector

| Туре       | Brand        | Material Code     |  |
|------------|--------------|-------------------|--|
| Receptacle | Amphenol FCI | 10140609-121802LF |  |
| PLUG       | Amphenol FCI | 10140607-121802LF |  |

#### 3.2 Dimensions

PCB board thickness is  $\leq 2.0$  mm, and the total thickness (PCB board thickness + thickness of both front and back panels) is  $\leq 7.5$  mm.

Unit of measurement on below chart is "mm". Ground connection is enabled for mounting holes (GND).

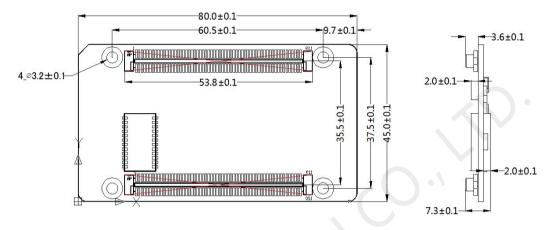

#### 3.3 Indicators

| Indicator                      | Status                              | Description                                                                                                    |  |
|--------------------------------|-------------------------------------|----------------------------------------------------------------------------------------------------|--|
|                                | Flashing every other<br>1s          | Receiving card is functioning normally. Ethernet cable connection is normal, and video source input is available.          |  |
|                                | Flashing every other 3s             | Receiving card is functioning normally, but Ethernet cable connection is abnormal.                                         |  |
| Status<br>indicator<br>(green) | Flashing for 3 times every other 1s | Receiving card is functioning normally.<br>Ethernet cable connection is normal, but no<br>video source input is available. |  |
|                                | Flashing every other 0.5s           | Program loading fails in normal operating state, currently loading backup operating program.                               |  |
|                                | Flashing for 8 times every other 1s | Sending card's backup Ethernet port is now active. Receiving card is functioning normally.                                 |  |
| Power indicator (red)          | Always on                           | It is always on after the power is on.                                                                                     |  |

### 3.4 Pin Definition (Top)

#### 3.4.1 Pins for Parallel Data (32 Groups)

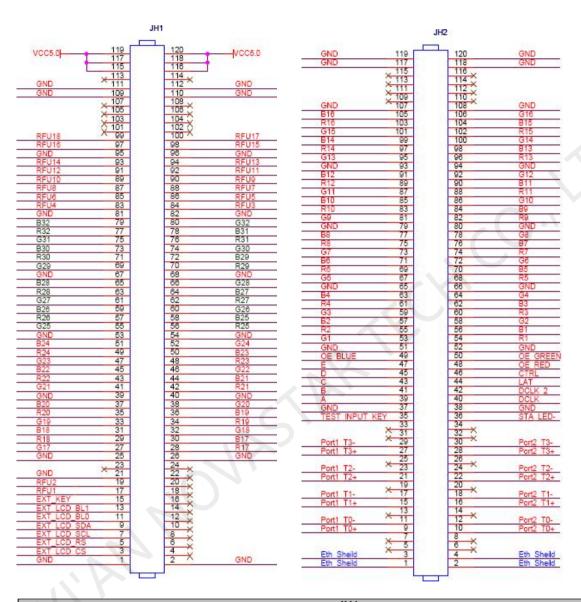

|        | JH1                    |             |    |    |     |  |
|--------|------------------------|-------------|----|----|-----|--|
|        |                        | GND         | 1  | 2  | GND |  |
|        | LCD CS signal          | EXT_LCD_CS  | 3  | 4  | NC  |  |
|        | LCD RS signal          | EXT_LCD_RS  | 5  | 6  | NC  |  |
|        | LCD clock signal       | EXT_LCD_SCL | 7  | 8  | NC  |  |
| LCD    | LCD data signal        | EXT_LCD_SDA | 9  | 10 | NC  |  |
|        | LCD backlight signal 1 | EXT_LCD_BL0 | 11 | 12 | NC  |  |
|        | LCD backlight signal 2 | EXT_LCD_BL1 | 13 | 14 | NC  |  |
|        | LCD control button     | EXT_KEY     | 15 | 16 | NC  |  |
| Note 4 | 1                      | RFU1        | 17 | 18 | NC  |  |
| Note 4 | 1                      | RFU2        | 19 | 20 | NC  |  |
|        |                        | GND         | 21 | 22 | NC  |  |
|        |                        | NC          | 23 | 24 | NC  |  |
|        |                        | GND         | 25 | 26 | GND |  |

|        |       |     | JH1 |       |   |         |
|--------|-------|-----|-----|-------|---|---------|
| /      | G17   | 27  | 28  | R17   | 1 |         |
| 1      | R18   | 29  | 30  | B17   | I |         |
| 1      | B18   | 31  | 32  | G18   | 1 |         |
| 1      | G19   | 33  | 34  | R19   | 1 |         |
| 1      | R20   | 35  | 36  | B19   | 1 |         |
| 1      | B20   | 37  | 38  | G20   | 1 |         |
|        | GND   | 39  | 40  | GND   | • |         |
| 1      | G21   | 41  | 42  | R21   | 1 |         |
| 1      | R22   | 43  | 44  | B21   | 1 |         |
| ,      | B22   | 45  | 46  | G22   | 1 |         |
| ,      | G23   | 47  | 48  | R23   | 1 |         |
| ,      | R24   | 49  | 50  | B23   | 1 |         |
| ,      | B24   | 51  | 52  | G24   | 1 |         |
| ,      | GND   | 53  | 54  | GND   | , |         |
|        | G25   | 55  | 56  | R25   | 1 | •       |
| /      | R26   | 57  | 58  | B25   | 1 |         |
| '      | B26   | 59  | 60  | G26   | 1 |         |
| 1      | G27   | 61  | 62  | R27   | 1 |         |
| 1      | R28   | 63  | 64  | B27   |   |         |
| 1      | B28   | 65  | 66  | G28   |   |         |
| /      |       |     | 68  | GND   |   |         |
| ,      | GND   | 67  |     |       | , |         |
| /      | G29   | 69  | 70  | R29   |   |         |
| 1      | R30   | 71  | 72  | B29   | 1 |         |
| 1      | B30   | 73  | 74  | G30   | 1 |         |
| 1      | G31   | 75  | 76  | R31   | 1 |         |
| 1      | R32   | 77  | 78  | B31   | 1 |         |
| 1      | B32   | 79  | 80  | G32   | 1 |         |
|        | GND   | 81  | 82  | GND   |   |         |
| 1      | RFU4  | 83  | 84  | RFU3  | 1 |         |
| /      | RFU6  | 85  | 86  | RFU5  | 1 |         |
| Note 4 | RFU8  | 87  | 88  | RFU7  | 1 | Note 4  |
| /      | RFU10 | 89  | 90  | RFU9  | 1 | 11010 4 |
| /      | RFU12 | 91  | 92  | RFU11 | 1 |         |
| /      | RFU14 | 93  | 94  | RFU13 | 1 |         |
|        | GND   | 95  | 96  | GND   |   |         |
| Note 4 | RFU16 | 97  | 98  | RFU15 | 1 | Note 4  |
| /      | RFU18 | 99  | 100 | RFU17 | 1 | INULE 4 |
|        | NC    | 101 | 102 | NC    |   |         |
|        | NC    | 10  | 10  | NC    |   |         |
|        | NC    | 10  | 10  | NC    |   |         |
|        | NC    | 10  | 10  | NC    |   |         |
|        | GND   | 10  | 11  | GND   |   |         |
|        | GND   | 111 | 11  | GND   |   |         |
|        | NC    | 113 | 11  | NC    |   |         |
|        | VCC   | 115 | 11  | VCC   |   |         |
| Note 1 | VCC   | 117 | 11  | VCC   |   | Note 1  |
|        | VCC   | 119 | 12  | VCC   |   |         |

|          | JH2            |            |    |    |            |                |          |
|----------|----------------|------------|----|----|------------|----------------|----------|
|          | Chassis ground | Eth_Sheild | 1  | 2  | Eth_Sheild | Chassis ground |          |
|          | Chassis ground | Eth_Sheild | 3  | 4  | Eth_Sheild | Chassis ground |          |
|          |                | NC         | 5  | 6  | NC         |                |          |
|          |                | NC         | 7  | 8  | NC         |                |          |
| Gigabit  | 1              | Port1_T0+  | 9  | 10 | Port2_T0+  | 1              | Gigabit  |
| Ethernet | 1              | Port1_T0-  | 11 | 12 | Port2_T0-  | 1              | Ethernet |
| Port     |                | NC         | 13 | 14 | NC         |                | Port     |

| JH2    |                      |                    |     |    |           |                           |              |
|--------|----------------------|--------------------|-----|----|-----------|---------------------------|--------------|
|        | 1                    | Port1 T1+          | 15  | 16 | Port2 T1+ | /                         |              |
|        | 1                    | Port1_T1-          | 17  | 18 | Port2_T1- | 1                         |              |
|        |                      | NC                 | 19  | 20 | NC        |                           |              |
|        | 1                    | Port1_T2+          | 21  | 22 | Port2_T2+ | 1                         | 1            |
|        | 1                    | Port1_T2-          | 23  | 24 | Port2_T2- | 1                         |              |
|        |                      | NC                 | 25  | 26 | NC        |                           |              |
|        | 1                    | Port1_T3+          | 27  | 28 | Port2_T3+ | 1                         | 1            |
|        | 1                    | Port1_T3-          | 29  | 30 | Port2_T3- | 1                         | 1            |
|        |                      | NC                 | 31  | 32 | NC        |                           |              |
|        |                      | NC                 | 33  | 34 | NC        |                           |              |
|        | Test button          | TEST_INPUT_<br>KEY | 35  | 36 | STA_LED-  | Operating indicator       | Note 2       |
|        |                      | GND                | 37  | 38 | GND       |                           |              |
|        | Line decoding signal | А                  | 39  | 40 | DCLK      | 1st shift clock output    | $\bigcirc$ . |
|        | Line decoding signal | В                  | 41  | 42 | DCLK_2    | 2nd shift clock<br>output |              |
|        | Line decoding signal | С                  | 43  | 44 | LAT       | Latch signal output       |              |
|        | Line decoding signal | D                  | 45  | 46 | CTRL      | Afterglow control signal  |              |
|        | Line decoding signal | Е                  | 47  | 48 | OE_RED    | Display enable            | N            |
| Note 3 | Display enable       | OE BLUE            | 49  | 50 | OE_GREEN  | Display enable            | Note 3       |
|        | 1 /                  | GND                | 51  | 52 | GND       | 1 ,                       |              |
|        | 1                    | G1                 | 53  | 54 | R1        | 1                         |              |
|        | 1                    | R2                 | 55  | 56 | B1        | 1                         |              |
|        | 1                    | B2                 | 57  | 58 | G2        | 1                         |              |
|        | 1                    | G3                 | 59  | 60 | R3        | 1                         |              |
|        | 1                    | R4                 | 61  | 62 | B3        | 1                         |              |
|        | 1                    | B4                 | 63  | 64 | G4        | 1                         |              |
|        |                      | GND                | 65  | 66 | GND       |                           |              |
|        | 1                    | G5                 | 67  | 68 | R5        | 1                         |              |
|        | 1                    | R6                 | 69  | 70 | B5        | 1                         |              |
|        | 1                    | B6                 | 71  | 72 | G6        | 1                         |              |
|        | 1                    | G7                 | 73  | 74 | R7        | 1                         |              |
|        | 1                    | R8                 | 75  | 76 | B7        | 1                         |              |
|        | 1                    | B8                 | 77  | 78 | G8        | 1                         |              |
|        | _ (                  | GND                | 79  | 80 | GND       |                           |              |
|        | 1                    | <b>G</b> 9         | 81  | 82 | R9        | 1                         |              |
|        | 1                    | R10                | 83  | 84 | B9        | 1                         |              |
|        | 1                    | B10                | 85  | 86 | G10       | 1                         |              |
|        |                      | G11                | 87  | 88 | R11       | 1                         |              |
|        | 1                    | R12                | 89  | 90 | B11       | 1                         |              |
|        | 1                    | B12                | 91  | 92 | G12       | 1                         |              |
|        | 1                    | GND                | 93  | 94 | GND       |                           |              |
| 3/2    | 1                    | G13                | 95  | 96 | R13       | 1                         |              |
|        | 1                    | R14                | 97  | 98 | B13       | 1                         |              |
| 7      | 1                    | B14                | 99  | 10 | G14       | 1                         |              |
|        | 1                    | G15                | 10  | 10 | R15       | 1                         |              |
|        | /                    | R16                | 10  | 10 | B15       | 1                         |              |
|        | 1                    | B16                | 10  | 10 | G16       | 1                         |              |
|        |                      | GND                | 10  | 10 | GND       |                           |              |
|        |                      | NC                 | 10  | 11 | NC        |                           |              |
|        |                      | NC                 | 111 | 11 | NC        |                           |              |
|        |                      | NC                 | 113 | 11 | NC        |                           |              |
|        |                      | NC                 | 115 | 11 | NC        |                           |              |
|        |                      | GND                | 117 | 11 | GND       |                           |              |
|        |                      | GND                | 119 | 12 | GND       |                           |              |

#### 3.4.2 Pins for Serial Data (64 Groups)

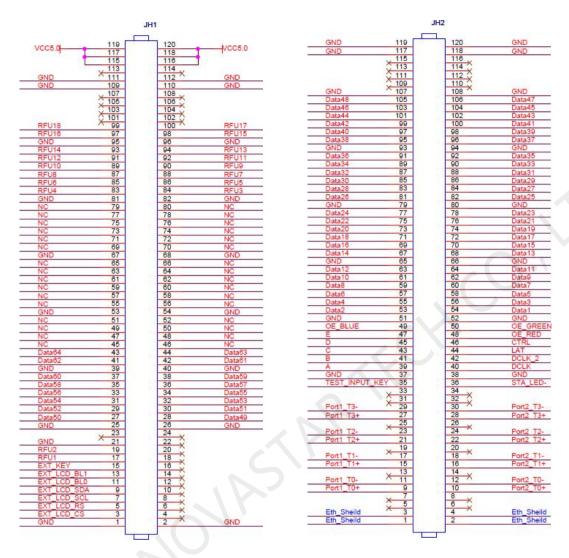

|        | JH1                    |             |    |    |        |   |  |
|--------|------------------------|-------------|----|----|--------|---|--|
|        |                        | O) ID       | 4  |    | ONE    |   |  |
|        |                        | GND         | 1  | 2  | GND    |   |  |
|        | LCD CS signal          | EXT_LCD_CS  | 3  | 4  | NC     |   |  |
|        | LCD RS signal          | EXT_LCD_RS  | 5  | 6  | NC     |   |  |
|        | LCD clock signal       | EXT_LCD_SCL | 7  | 8  | NC     |   |  |
| LCD    | LCD data signal        | EXT_LCD_SDA | 9  | 10 | NC     |   |  |
|        | LCD backlight signal 1 |             | 11 | 12 | NC     |   |  |
|        | LCD backlight signal 2 |             | 13 | 14 | NC     |   |  |
|        | LCD control button     | EXT_KEY     | 15 | 16 | NC     |   |  |
| Note 4 | 1                      | RFU1        | 17 | 18 | NC     |   |  |
| Note 4 | 1                      | RFU2        | 19 | 20 | NC     |   |  |
|        |                        | GND         | 21 | 22 | NC     |   |  |
|        |                        | NC          | 23 | 24 | NC     |   |  |
|        |                        | GND         | 25 | 26 | GND    |   |  |
|        | 1                      | Data50      | 27 | 28 | Data49 | 1 |  |
|        | 1                      | Data52      | 29 | 30 | Data51 | / |  |
|        | 1                      | Data54      | 31 | 32 | Data53 | / |  |
|        | 1                      | Data56      | 33 | 34 | Data55 | / |  |
|        | 1                      | Data58      | 35 | 36 | Data57 | / |  |

|        | JH1 |        |     |     |        |   |         |  |
|--------|-----|--------|-----|-----|--------|---|---------|--|
|        | 1   | Data60 | 37  | 38  | Data59 | 1 |         |  |
|        |     | GND    | 39  | 40  | GND    |   |         |  |
|        | 1   | Data62 | 41  | 42  | Data61 | 1 |         |  |
|        | 1   | Data64 | 43  | 44  | Data63 | 1 |         |  |
|        |     | NC     | 45  | 46  | NC     |   |         |  |
|        |     | NC     | 47  | 48  | NC     |   |         |  |
|        |     | NC     | 49  | 50  | NC     |   |         |  |
|        |     | NC     | 51  | 52  | NC     |   |         |  |
|        |     | GND    | 53  | 54  | GND    |   |         |  |
|        |     | NC     | 55  | 56  | NC     |   |         |  |
|        |     | NC     | 57  | 58  | NC     |   |         |  |
|        |     | NC     | 59  | 60  | NC     |   |         |  |
|        |     | NC     | 61  | 62  | NC     |   |         |  |
|        |     | NC     | 63  | 64  | NC     |   |         |  |
|        |     | NC     | 65  | 66  | NC     |   |         |  |
|        |     | GND    | 67  | 68  | GND    |   |         |  |
|        |     | NC     | 69  | 70  | NC     |   |         |  |
|        |     | NC     | 71  | 72  | NC     |   |         |  |
|        |     | NC     | 73  | 74  | NC     |   |         |  |
|        |     | NC     | 75  | 76  | NC     |   |         |  |
|        |     | NC     | 77  | 78  | NC     |   |         |  |
|        |     | NC     | 79  | 80  | NC     |   |         |  |
|        |     | GND    | 81  | 82  | GND    |   |         |  |
|        | 1   | RFU4   | 83  | 84  | RFU3   | 1 |         |  |
|        | 1   | RFU6   | 85  | 86  | RFU5   | 1 |         |  |
|        | 1   | RFU8   | 87  | 88  | RFU7   | 1 | NI-4- 4 |  |
| Note 4 | 1   | RFU10  | 89  | 90  | RFU9   | 1 | Note 4  |  |
|        | 1   | RFU12  | 91  | 92  | RFU11  | 1 |         |  |
|        | 1   | RFU14  | 93  | 94  | RFU13  | 1 |         |  |
|        |     | GND    | 95  | 96  | GND    |   |         |  |
| Note 4 | 1   | RFU16  | 97  | 98  | RFU15  | 1 | Note 4  |  |
| Note 4 | 1   | RFU18  | 99  | 100 | RFU17  | 1 | Note 4  |  |
|        |     | NC     | 101 | 102 | NC     |   |         |  |
|        |     | NC     | 103 | 104 | NC     |   |         |  |
|        |     | NC     | 105 | 106 | NC     |   |         |  |
|        |     | NC     | 107 | 108 | NC     |   |         |  |
|        |     | GND    | 109 | 110 | GND    |   |         |  |
|        |     | GND    | 111 | 112 | GND    |   |         |  |
|        |     | NC     | 113 | 114 | NC     |   |         |  |
|        |     | VCC    | 115 | 116 | VCC    |   |         |  |
| Note 1 |     | VCC    | 117 | 118 | VCC    |   | Note 1  |  |
|        |     | VCC    | 119 | 120 | VCC    |   |         |  |

|                     | JH2            |            |    |    |            |                |                     |
|---------------------|----------------|------------|----|----|------------|----------------|---------------------|
|                     | Chassis ground | Eth_Sheild | 1  | 2  | Eth_Sheild | Chassis ground |                     |
|                     | Chassis ground | Eth_Sheild | 3  | 4  | Eth_Sheild | Chassis ground |                     |
|                     |                | NC         | 5  | 6  | NC         |                |                     |
|                     |                | NC         | 7  | 8  | NC         |                |                     |
| 0:                  | 1              | Port1_T0+  | 9  | 10 | Port2_T0+  | 1              | 0:1::4              |
| Gigabit<br>Ethernet | 1              | Port1_T0-  | 11 | 12 | Port2_T0-  | 1              | Gigabit<br>Ethernet |
| Port                |                | NC         | 13 | 14 | NC         |                | Port                |
| 1 OIL               | /              | Port1_T1+  | 15 | 16 | Port2_T1+  | 1              | 1 OIL               |
|                     | /              | Port1_T1-  | 17 | 18 | Port2_T1-  | 1              |                     |
|                     |                | NC         | 19 | 20 | NC         |                |                     |
|                     | 1              | Port1_T2+  | 21 | 22 | Port2_T2+  | 1              |                     |
|                     | 1              | Port1_T2-  | 23 | 24 | Port2_T2-  | 1              |                     |

| JH2    |                         |                    |            |            |                  |                           |              |
|--------|-------------------------|--------------------|------------|------------|------------------|---------------------------|--------------|
|        |                         | NC                 | 25         | 26         | NC               |                           |              |
|        | 1                       | Port1_T3+          | 27         | 28         | Port2_T3+        | 1                         |              |
|        | 1                       | Port1_T3-          | 29         | 30         | Port2_T3-        | 1                         |              |
|        |                         | NC                 | 31         | 32         | NC               |                           |              |
|        |                         | NC                 | 33         | 34         | NC               |                           |              |
|        | Test button             | TEST_INPU<br>T_KEY | 35         | 36         | STA_LED-         | Operating indicator       | Note 2       |
|        |                         | GND                | 37         | 38         | GND              |                           |              |
|        | Line decoding<br>signal | А                  | 39         | 40         | DCLK             | 1st shift clock<br>output |              |
|        | Line decoding<br>signal | В                  | 41         | 42         | DCLK_2           | 2nd shift clock<br>output |              |
|        | Line decoding<br>signal | С                  | 43         | 44         | LAT              | Latch signal output       | $\bigcirc$ . |
|        | Line decoding<br>signal | D                  | 45         | 46         | CTRL             | Afterglow control signal  |              |
|        | Line decoding           | E                  | 47         | 48         | OE_RED           | Display enable            | Note 3       |
| Note 3 | Display enable          | OE_BLUE            | 49         | 50         | OE_GREEN         | Display enable            | INOIG 3      |
|        |                         | GND                | 51         | 52         | GND              |                           |              |
|        | 1                       | Data2              | 53         | 54         | Data1            | 1                         |              |
|        | 1                       | Data4              | 55         | 56         | Data3            | 1                         |              |
|        | 1                       | Data6              | 57         | 58         | Data5            | 1                         |              |
|        | 1                       | Data8              | 59         | 60         | Data7            | 1                         |              |
|        | 1                       | Data10             | 61         | 62         | Data9            | 1                         |              |
|        | 1                       | Data12             | 63         | 64         | Data11           | 1                         |              |
|        |                         | GND                | 65         | 66         | GND              |                           |              |
|        | /                       | Data14             | 67         | 68         | Data13           | /                         |              |
|        | /                       | Data16             | 69         | 70         | Data15           | 1                         |              |
|        | /                       | Data18             | 71         | 72         | Data17           | /                         |              |
|        | /                       | Data20             | 73         | 74         | Data19           | /                         |              |
|        | /                       | Data22             | 75         | 76         | Data21           | /                         |              |
|        | 1                       | Data24             | 77         | 78         | Data23           | 1                         |              |
|        | ,                       | GND                | 79         | 80         | GND              |                           |              |
|        |                         | Data26             | 81         | 82         | Data25           | 1                         |              |
|        | 1                       | Data28             | 83         | 84         | Data27           | /                         |              |
|        |                         | Data30             | 85         | 86         | Data29           | /                         |              |
|        |                         | Data32             | 87         | 88         | Data31           | 1                         |              |
|        | 1                       | Data34             | 89         | 90         | Data33           | 1                         |              |
|        |                         | Data36             | 91         | 92         | Data35           | /                         |              |
|        |                         | GND                | 93         | 94         | GND              | ,                         |              |
|        |                         | Data38             | 95         | 96         | Data37           | 1                         |              |
|        | /                       | Data40             | 97         | 98         | Data39           | 1                         |              |
|        | 1                       | Data42             | 99         | 100        | Data41           | 1                         |              |
|        | 1                       | Data44             | 101        | 102        | Data43           | 1                         |              |
|        | 1                       | Data46<br>Data48   | 103<br>105 | 104<br>106 | Data45<br>Data47 | 1                         |              |
|        | /                       | GND                | 105        | 108        | GND              | /                         |              |
|        |                         | NC                 | 107        | 110        | NC NC            |                           |              |
|        |                         | NC<br>NC           | 111        | 112        | NC<br>NC         |                           |              |
|        |                         | NC<br>NC           | 113        | 114        | NC<br>NC         |                           |              |
|        |                         | NC<br>NC           | 115        | 116        | NC<br>NC         |                           |              |
|        |                         | GND                | 117        | 118        | GND              |                           |              |
|        |                         | GND                | 119        | 120        | GND              |                           |              |
|        |                         | GND                | 113        | 120        | GIND             |                           |              |

Note 1. Voltage ranging from 3.3 V to 5.5 V is recommended for input power (VCC).

- Note 2. The operating indicator is active-low.
- Note 3. OE\_RED, OE\_GREEN and OE\_BLUE are display enabled pins. In the case that OE\_RGB are not controlled separately, use OE\_RED. When PWM chip is used, GCLK signal is enabled.
- Note 4. RFU 1–18 are the reserved pins for extended functions. For details, see 3.4.3 Reference Design for Extended Functions.

#### 3.4.3 Reference Design for Extended Functions

| Description of Pins for Extended Functions |                                 |                                 |                                        |  |  |  |
|--------------------------------------------|---------------------------------|---------------------------------|----------------------------------------|--|--|--|
| Extended Pin                               | Recommended Smart<br>Module Pin | Recommended Module<br>Flash Pin | Description                            |  |  |  |
| RFU1                                       | Reserved                        | Reserved                        | Reserved pin that connects to MCU      |  |  |  |
| RFU2                                       | Reserved                        | Reserved                        | Reserved pin that connects to MCU      |  |  |  |
| RFU3                                       | HUB_CODE0                       | HUB_CODE0                       | Flash control pin 1                    |  |  |  |
| RFU4                                       | HUB_SPI_CLK                     | HUB_SPI_CLK                     | Clock signal of serial pin             |  |  |  |
| RFU5                                       | HUB_CODE1                       | HUB_CODE1                       | Flash control pin 2                    |  |  |  |
| RFU6                                       | HUB_SPI_CS                      | HUB_SPI_CS                      | CS signal of serial pin                |  |  |  |
| RFU7                                       | HUB_CODE2                       | HUB_CODE2                       | Flash control pin 3                    |  |  |  |
| RFU8                                       | 1                               | HUB_SPI_MOSI                    | Module Flash storage data input        |  |  |  |
| KFU0                                       | HUB_UART_TX                     | 1                               | TX signal of smart module              |  |  |  |
| RFU9                                       | HUB_CODE3                       | HUB_CODE3                       | Flash control pin 4                    |  |  |  |
| RFU10                                      | 1                               | HUB_SPI_MISO                    | Module Flash storage data output       |  |  |  |
| 141 0 10                                   | HUB_UART_RX                     |                                 | RX signal of smart module              |  |  |  |
| RFU11                                      | HUB_H164_CSD                    | HUB_H164_CSD                    | 74HC164 data signal                    |  |  |  |
| RFU12                                      | 1                               | 1                               | 1                                      |  |  |  |
| RFU13                                      | HUB_H164_CLK                    | HUB_H164_CLK                    | 74HC164 clock signal                   |  |  |  |
| RFU14                                      | POWER_STA1                      | POWER_STA1                      | Dual-power detection signal 1          |  |  |  |
| RFU15                                      | MS_DATA                         | MS_DATA                         | Dual-card backup connection signal     |  |  |  |
| RFU16                                      | POWER_STA2                      | POWER_STA2                      | Dual-power detection signal 2          |  |  |  |
| RFU17                                      | MS_ID                           | MS_ID                           | Dual-card backup identification signal |  |  |  |
| RFU18                                      | HUB_CODE4                       | HUB_CODE4                       | Flash control pin 5                    |  |  |  |

Note: The RFU8 and RFU10 are signal multiplex extension pins. You can select only one pin from either the **Recommended Smart Module Pin** or the **Recommended Module Flash Pin** at the same time.

# 4 Applications

A10s Plus can be used for LED display synchronous system which is generally composed of LED display, HUB board, receiving card, video controller and controller peripherals. The receiving card is connected to the display over a HUB board. Structure of the synchronous system is as shown in the following figure.

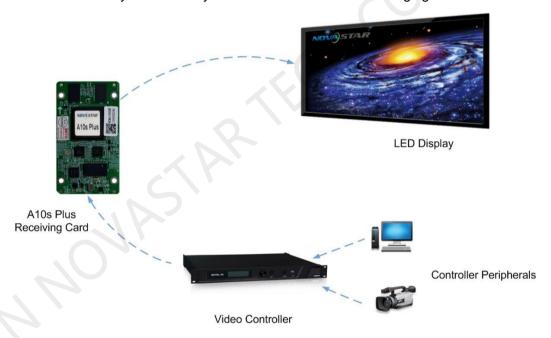

# 5 Specifications

| Maximum<br>Loading Capacity | 512×512 pixels            |                                                                                                    |  |  |  |  |
|-----------------------------|---------------------------|----------------------------------------------------------------------------------------------------|--|--|--|--|
|                             | Input voltage             | DC 3.3 V- 5.5 V                                                                                                    |  |  |  |  |
| Electrical<br>Parameters    | Rated current             | 0.5 A                                                                                                    |  |  |  |  |
|                             | Rated power consumption   | 2.5 W                                                                                                    |  |  |  |  |
| Operating                   | Temperature               | -20°C-70°C                                                                                                    |  |  |  |  |
| Environment                 | Humidity                  | 10% RH–90% RH, non-condensing                                                                                                 |  |  |  |  |
| Storage                     | Temperature               | -25°C–125°C                                                                                                    |  |  |  |  |
| Environment                 | Humidity                  | 10% RH–90% RH, non-condensing                                                                                                 |  |  |  |  |
| Packing<br>Information      | Packing specifications    | An antistatic bag and anti-collision foam are provided for each receiving card. Each packing box contains 40 receiving cards. |  |  |  |  |
|                             | Packing box dimensions    | 378.0 mm × 190.0 mm × 120.0 mm                                                                                                |  |  |  |  |
| Dimensions                  | 80.0 mm × 45.0 mm ×7.3 mm |                                                                                                    |  |  |  |  |
| Net Weight                  | 22.3 g                    |                                                                                                    |  |  |  |  |
| Certifications              | RoHS, EMC Class B         |                                                                                                    |  |  |  |  |

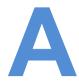

# **Acronyms and Abbreviations**

Ε

**EMC** Electromagnetic Compatibility

F

**FPGA** Field-Programmable Gate Array

L

**LED** Light Emitting Diode

М

MCU Microcontroller Unit

R

RCFG Receiving Card Configuration

**Specifications** 

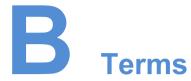

#### 18Bit+

18Bit+ is a grayscale level of LED display. Activation of 18Bit+ mode in NovaLCT can improve LED display grayscale by 4 times, avoiding grayscale loss due to low brightness and allowing for a finer image.

#### **ClearView**

ClearView is a display effect of LED display. Enable ClearView in NovaLCT to make texture, size, and contrast adjustments on different areas of the display based on the Human Visual System, creating a more realistic image.

#### **Calibration coefficient**

Calibration coefficients are a group of values, including brightness and chroma information, etc., generated for each LED after the LEDs are calibrated by calibration system.

#### **Smart module**

The smart module is composed of Flash and MCU.

Flash can store calibration coefficients and module information. MCU can communicate with the receiving card to monitor temperature, voltage and ribbon cable communication status for the module. Working with the driver chip, MCU also supports open circuit detection of LED.

The smart module allows for a smaller monitoring unit, requiring no independent monitoring card and saving cabinet space.

#### **Mapping**

After enabling the Mapping function in NovaLCT, target cabinet will display the receiving card number and Ethernet port information, allowing user to view the receiving card's location and wiring route.